**Fausterize Crack Activation Code**

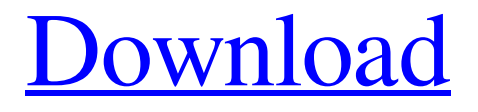

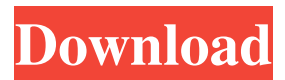

#### **Fausterize Crack + Torrent (Activation Code) Latest**

Fausterize protects your freeform files by adding a layer of security that is not easily seen. This security is provided through the use of a unique, efficient encryption algorithm that makes brute force attacks unlikely. You can have either the option to store encrypted files on your server or directly in your local machine. You can even choose to encrypt part of your messages. Features: Encrypts TXT and other text files It allows you to store messages (or any other type of data) inside encrypted files You can store your encrypted messages in the text file or in a folder You can encrypt messages or folders inside other encrypted messages or folders You can encrypt single or multiple messages and folders It supports both single and multiple messages (Multiple text files or a single text file) You can edit the texts before encryption You can choose the methods to encrypt the message It supports all major and popular email clients. You can encrypt messages and folders without having to create a new folder. The messages can be encrypted in any order. You can also encrypt specific sections of a message. You can always choose to decrypt the messages. You can choose to decrypt messages inside a specific folder. Security: This is a very good encryption system that makes it very hard for anyone to break the encryption and read the encrypted files. This system was designed with the latest technology available. This ensures

that the system cannot be decrypted even with an advanced technology that is available. User Interface: The user interface of the application is very easy to use. You just have to follow the instructions given in the application and create encrypted messages. If you face any difficulty, then you can always call the customer support available 24/7. FAQ: Q: Does Fausterize support.PST files as well? A: No. Fausterize is an encryption software that does not have an option to encrypt the.PST files. Q: Can I create multiple messages in one encrypted text? A: Yes. You can choose to encrypt a single message or multiple messages inside the same text. Q: How does the decryption process work? A: Fausterize uses a unique method of decryption. This method makes it extremely difficult for anyone to

## **Fausterize Crack+ Torrent (Activation Code) Free 2022**

Faust Works! is an easy to use application that will encrypt and password protect your files. You may use the application on your computer and/or use the remote disk to keep your files safe even if your computer is lost or stolen. i-Crypter is a software tool that allows you to protect your files by encrypting them. The password protection will hide the file or folders' contents from prying eyes and prevent the unauthorized users from getting to them. More... File Encryptor will use your current Windows folder encryption password to protect and secure your files. i-Crypt with text or

password protection. i-Crypt is a software tool that will protect your files by encrypting them. It is mainly aimed at users who have a restricted Internet access. More... i-Crypt includes two features. The first one is a text encryption feature which allows the user to encrypt text files (for example a text message, a confidential document, a letter etc.). The second one is a text password protection feature which allows the user to encrypt text files (as well as folders) with a text password. More... It is a file and folder encryption tool for encrypting your files and folders. It does a very good job when it comes to encrypting your files and folders. This software is easy to use. More... i-Crypter is a software tool that allows you to protect your files by encrypting them. It is mainly aimed at users who have a restricted Internet access. This software is not only easy to use, but also intuitive. More... i-Crypt is a software tool that will protect your files by encrypting them. It is mainly aimed at users who have a restricted Internet access. More... i-Crypt allows you to protect your documents, files, folders and other data by encrypting them with a unique, strong password. You can also use a long complex password to protect the file. You can also encrypt a single file, a whole directory or a whole drive. More... It is a software tool that allows you to protect your files by encrypting them. It is mainly aimed at users who have a restricted Internet access. It allows you to encrypt the whole drive with a single click of a button. More... Go-Myway allows you to protect your files by encrypting them. It is mainly aimed at users who 1d6a3396d6

#### **Fausterize With License Key Free Download [Win/Mac]**

Fausterize is an easy to use tool that was created in order to provie you with a quick means of protecting your texts by encrypting the TXT files. Open the Fausterize folder, run Fausterize.exe and press Enter. In the Standard Encryption Window, you can see the Name of the TXT file you are going to encrpypt, the Folder where you have saved the file and the Passwords used for encrypting (one password for each file). The file is saved with the same name, but with an encrypted suffix. The encrypted file has the same extension of the original file and all the content is lost. In case you want to decrypt the file, just change the extension to.txt and run Fausterize, the decryption is immediate. \*\*Do not include your names, the folder location, the password or the file names on your computer. \*NOTE\* Encryption doesn't change the file name. It only changes the extension. The Password used for encrypting is stored in the Registry, in the following format Name: Fiero\_Enc\_Pw Password: 12345678910 The Program and all the information needed to decrypt the files are stored in the temp folder under C:\Users\YOUR\_USER\AppData\Local\Temp Help and instructions are available in the help file inside the folder If you are experiencing any problems with the decryption, or if you have any suggestions or ideas to improve this software, please feel free to leave a comment and I will try to answer

your questions as soon as possible. \*Disclaimer:\* Fausterize is freeware but my efforts have been dedicated to this project and I could afford the time to maintain it. The program is distributed free of charge, but I accept donations if you want to keep this project alive. If you have received a donation, you should not be responsible of any misuse of the program. We have received a number of calls from potential users who have had a bad experience with previous attempts at encrypting/decrypting the file using software such as vTiger. The problem is that the security of the file is lost once it is encrypted and as such the files are no longer able to be decrypted. Using the methods outlined in this guide you can use the latest versions of any of the software mentioned below without any problems: vTiger and Un

## **What's New in the Fausterize?**

Fausterize is an easy to use tool that was created in order to provie you with a quick means of protecting your texts by encrypting the TXT files. The purpose of this encrypting is to have the ability to make your text files unreadable and even to be deleted. The created encrypting software works by using the AES encryption which is considered as the strongest encryption out there. The encryption strength comes with a cost and this is where the program comes in. The cost to use this is to have a login account with the company that created the program. After you have created an account you can then

download the program and run it. When the encryption is created by the program you will be given a key which is used in order to decrypt the text. The program comes with two different methods of encryption which is the standard and the custom created method. The standard method is the most common and is what you will be using and the custom created method can be used if you would like the encryption to come with different characters, punctuation, and other variables. This encryption program is easy to use and it is a quick means of making the text files unreadable and un-deletable. The program comes with a couple of different features such as the option to be used in the future, creating an account, a web page for more information on the encrypting program, along with a FAQ page that contains all the answers to commonly asked questions. Motive: The motive of this encrypting program is to make the users who are looking to create a database of information that is encrypted. If you would like to be able to have a backup of your information such as important documents, personal information, bank statements, passwords, and other things that you would like to be able to retrieve easily, you should definitely consider Fausterize. The program allows you to have the text files be encrypted and the encryption is so strong that it allows you to even delete the encrypted text files from the system. Final Verdict: Fausterize is a quick means of protecting your text files and being able to keep the encrypted text from being deleted. The encryption strength is amazing and it provides you with a quick means of creating backups of your information. With

the encrypting software you are given an amazing encryption key and it will encrypt the files very quickly and easily. System Requirement: The minimum system requirement for Fausterize is that you have Microsoft Windows 7, 8 or 10 installed in your system. The software was tested in Windows 10 and it worked perfectly in the test. Cost: The cost of the program is a one time cost and it is a very low cost and it is under \$10. FAQ: Q. How do I get my key? A. To get your key all you need to do is to create an account with Fausterize.

## **System Requirements:**

Slay or die, that is the game plan. Without a win/loss condition, it's a draw: Any living creature that is not a Spackle (very rare) can be hit. A Spackle is hit by hitting it with a Possession (or Damage-Over-Time effect), or by hitting it with a Possession effect. The attack itself deals no damage, but if the creature is Possessed, a new Possession effect will be triggered, dealing

# Related links:

<https://houstonhousepc.com/startup-programs-tracker-crack-activation-code-latest-2022/> <https://www.caelmjc.com/wp-content/uploads/2022/06/bethgary.pdf> <https://dgsecurityinc.com/portable-ef-file-catalog-free/> <https://pawstons.com/wp-content/uploads/2022/06/talevan-1.pdf> <https://treeclimbing.hk/wp-content/uploads/2022/06/ladiolea.pdf> <https://cyclades.in/wp-content/uploads/2022/06/tailwaf.pdf> [https://epicphotosbyjohn.com/wp-content/uploads/Integrity\\_Downloader.pdf](https://epicphotosbyjohn.com/wp-content/uploads/Integrity_Downloader.pdf) <https://pionerossuites.com/bible-books-memory-helper-8-3-6-6-3264bit-2022/> <http://i2.by/?p=2564> [https://talkotive.com/upload/files/2022/06/pBvhQKVvvYpe5Wpiatyl\\_07\\_b3310489e3ff](https://talkotive.com/upload/files/2022/06/pBvhQKVvvYpe5Wpiatyl_07_b3310489e3ff476a08afc471da3f14f0_file.pdf) [476a08afc471da3f14f0\\_file.pdf](https://talkotive.com/upload/files/2022/06/pBvhQKVvvYpe5Wpiatyl_07_b3310489e3ff476a08afc471da3f14f0_file.pdf) <http://boomingbacolod.com/?p=1720> <https://zeecanine.com/wp-content/uploads/2022/06/diresamo.pdf> <http://www.jbdsnet.com/portable-swap-039em-crack-full-product-key-free-download/> <http://amirwatches.com/openphone-pack-license-key-x64-latest-2022/> <https://instafede.com/karaoke-crack/> <https://ideaboz.com/?p=5438> [https://prelifestyles.com/wp-content/uploads/2022/06/Command\\_Pad.pdf](https://prelifestyles.com/wp-content/uploads/2022/06/Command_Pad.pdf) [http://www.renexus.org/network/upload/files/2022/06/nCRkwmoU6kUeJi3eYk1d\\_07\\_b](http://www.renexus.org/network/upload/files/2022/06/nCRkwmoU6kUeJi3eYk1d_07_b3310489e3ff476a08afc471da3f14f0_file.pdf) [3310489e3ff476a08afc471da3f14f0\\_file.pdf](http://www.renexus.org/network/upload/files/2022/06/nCRkwmoU6kUeJi3eYk1d_07_b3310489e3ff476a08afc471da3f14f0_file.pdf) <https://freemedo.net/clip-extractor-crack-license-key-download-march-2022/>

[https://in-loving-memory.online/free-wmv-to-mpg-converter-crack-with-key-free-win](https://in-loving-memory.online/free-wmv-to-mpg-converter-crack-with-key-free-win-mac-latest-2022/)[mac-latest-2022/](https://in-loving-memory.online/free-wmv-to-mpg-converter-crack-with-key-free-win-mac-latest-2022/)